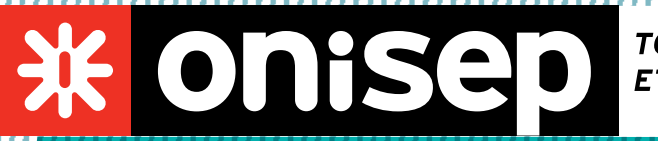

TOUTE L'INFO SUR LES MÉTIERS **ET LES FORMATIONS** 

# *ADDITIF AU GUIDE 2019* en classe de 3e *préparer son orientation*

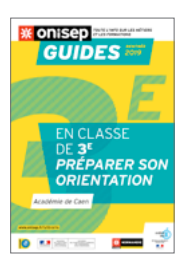

# ● *Les formations en Normandie Académie de Caen*

# *ÉTABLISSEMENTS À AJOUTER*

## **> CFA FIM Cherbourg**

rue des Vindits, 50130 Cherbourg-en-Cotentin - Tél. 02 33 78 86 88 *Hébergement organisé hors établissement*

# **CAP**

- Commercialisation et services en hôtel-café-restaurant
- Cuisine
- Employé de commerce multi-spécialités
- Employé de vente spécialisé option B produits d'équipement courant

# **BAC PRO**

- Métiers du commerce et de la vente option A animation et gestion de l'espace commercial (ex bac pro commerce)

#### **> CFA FIM Saint-Lô - Campus 2**

170 rue Lycette Darsonval, CS 56309, 50009 Saint-Lô - Tél. 02 33 77 86 77

# **CAP**

- Commercialisation et services en hôtel-café-restaurant
- Cuisine
- Employé de vente spécialisé option B produits d'équipement courant
- Employé de commerce multi-spécialités

#### **BAC PRO**

# - Cuisne

- Commercialisation et services en restauration

- Métiers du commerce et de la vente option A animation et gestion de l'espace commercial (ex bac pro commerce)

#### **> CFA FIM Granville**

58 rue Jean Monnet, 50400 Granville - Tél. 02 33 91 21 30 *Hébergement possible en foyer de jeunes travailleurs*

# **CAP**

- Commercialisation et services en hôtel-café-restaurant

21 rue du Moulin-au-Roy, BP 55141 14070 CAEN CEDEX 5 drocaen@onisep.fr

Tél. 02 50 10 15 35

**ONISEP** normandie **CAEN** 

Du lundi au vendredi : 9 h - 12 h 30 / 13 h 30 - 17 h

> www.onisep.fr/caen > twitter.com/ Onisepnormandie

#### **LES DIPLÔMES PROFESSIONNELS PAR DOMAINES :**

#### **Alimentation hôtellerie restauration**  *page 43*

**•** CAP Commercialisation et services en hôtel-café-restaurant **50 Cherbourg** - CFA FIM Cherbourg **50 Granville** - CFA FIM Granville **50 Saint-Lô** - CFA FIM Campus 2

**•** CAP Cuisine **50 Cherbourg** - CFA FIM Cherbourg **50 Saint Lô** - CFA FIM Campus 2

**•** Bac pro Commercialisation et services en restauration **50 Saint-Lô** - CFA FIM Campus 2

**•** Bac pro Cuisine **50 Saint-Lô** - CFA FIM Campus 2

#### **Commerce, vente**  *page 45*

**•** CAP Employé de commerce multi-spécialités **50 Cherbourg** - CFA FIM Cherbourg **50 Saint Lô** - CFA FIM Campus 2

**•** CAP Employé de vente spécialisé option B produits d'équipement courant **50 Cherbourg** - CFA FIM Cherbourg **50 Saint Lô** - CFA FIM Campus 2

**•** Bac pro Métiers du commerce et de la vente option A animation et gestion de l'espace commercial (ex bac pro commerce) **50 Cherbourg** - CFA FIM Cherbourg **50 Saint-Lô** - CFA FIM Campus 2

# *INFOS À REMPLACER*

#### **Les unités localisées pour l'inclusion scolaires (ULIS)**  *page 59*

**•** Enseignement public : **14 Caen** - Lycée Jean Rostand **14 Caen** - Lycée professionnel Camille Claudel **14 Caen** - Lycée Pierre Simon de Laplace **14 Dives-sur-Mer** - Lycée professionnel Jean Jooris **50 Cherbourg** - Lycée Alexis de Tocqueville et section d'enseignement professionnel du lycée Alexis de Tocqueville **50 Cherbourg** - Lycée professionnel Sauxmarais **50 Granville** - Section d'enseignement professionnel du lycée Julliot de la Morandière **50 Saint-Lô** - Lycée Curie-Corot et section d'enseignement professionnel du lycée Curie-Corot **50 Saint-Lô** - Établissement régional d'enseignement adapté Robert Doisneau **61 Alençon** - Lycée professionnel Maréchal Leclerc **61 Argentan** - Lycée polyvalent Mézeray Gabriel **61 L'Aigle** - Section d'enseignement professionnel du lycée Napoléon **61 La Ferté-Macé** - Lycée professionnel Flora Tristan **•** Enseignement privé : **14 Caen** - Lycée professionnel de l'Oasis

**14 Lisieux** - Apprentis d'Auteuil - Lycée professionnel Victorine Magne

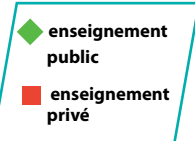

# *INFOS À modifer*

#### **Dans les enseignements optionnel en classe de 2<sup>de</sup> → pages 26 et 28**

- **> Arts : arts plastiques**  *pages 26*
- retirer : ◆ **14 Caen** Lycée Pierre Simon de Laplace
- **> Atelier artistique**  *page 27*
- ajouter : ◆ **14 Caen** Lycée Dumont d'Urville
- retirer : ◆ **14 Caen** Lycée Pierre Simon de Laplace
- **> Management et gestion**  *page 27*
- ajouter : ◆ **50 Valognes** Lycée Henri Cornat

#### **Dans les langues vivantes A et B**  *pages 28 et 29*

- **> LVA**
- ajouter : Espagnol au lycée privé Jeanne d'Arc, Caen (14)

#### **Dans les enseignements de spécialités du bac général**  *page 30*

**> Histoire-géographie, géopolitique et sciences politiques**  *page 30*

- ajouter : ◆ **14 Bayeux** Lycée Arcisse de Caumont
- ajouter : **14 Bayeux** Lycée Institution Jeanne d'Arc
- retirer : « en réseau avec le lycée Arcisse de Caumont » pour le lycée Alain Chartier, Bayeux (14)
- **> Humanités, littérature et philosophie**  *page 30*
- ajouter : **14 Trouville sur Mer** Lycée Marie Joseph
- retirer : ◆ **14 Caen** Micro Lycée de Caen
- **> Langues, littératures et cultures étrangères**  *pages 30 et 31*
- ajouter : **14 Trouville sur Mer** Lycée Jeanne d'Arc
- ajouter : **61 Alençon** Lycée Saint-François de Sales
- **> Numériques et sciences informatiques**  *page 31*
- ajouter : ◆ **50 Cherbourg-en-Cotentin** Lycée Victor Grignard
- ajouter : **61 Argentan** Lycée Jeanne d'Arc
- **> Physique-Chimie**  *page 31*
- ajouter : ◆ **14 Bayeux** Lycée Arcisse de Caumont
- ajouter : **61 Argentan** Lycée Jeanne d'Arc
- **> Sciences de la Vie et de la Terre**  *page 31 et 32*
- ajouter : ◆ **14 Caen** Lycée pierre Simon de Laplace
- ajouter : ◆ **14 Lisieux** Lycée Paul Cornu
- **> Sciences de l'Ingénieur**  *page 32*
- ajouter : ◆ **14 Bayeux** Lycée Arcisse de Caumont

#### **Dans les lycées publics**  *pages 34 à 39*

**> LVC** (enseignements optionnels) à retirer des enseignements de spécialités

- **> Lycée Alain Chartier**  *page 34*
- ajouter : « en réseau avec le lycée Arcisse de Caumont » pour la spécialité
- Langues, littératures et cultures étrangères

**•** retirer : « en réseau avec le lycée Arcisse de Caumont » pour la spécialité Histoire-géographie, géopolitique et sciences politiques

#### **> Lycée Arcisse de Caumont**  *page 34*

- ajouter : Langues, littératures et cultures étrangères (au lycée Alain Chartier)
- ajouter : Physique-chimie
- ajouter : Sciences de l'Ingénieur

**•** retirer : « au lycée Alain chartier » pour la spécialité Histoire-géographie, géopolitique et sciences politiques

 $\blacktriangleright$ 

#### **> Lycée Dumont d'Urville**  *page 34*

**•** ajouter : « en réseau avec le lycée Pierre Simon de Laplace » pour la spécialité Langues, littératures et cultures étrangères

• ajouter : « Atelier artistique » pour les enseignements optionnels en 2<sup>de</sup>

**•** retirer : « en réseau avec le lycée Pierre Simon de Laplace » pour la spécialité Sciences de la Vie et de la Terre

#### **> Lycée Pierre Simon de Laplace**  *page 35*

**•** ajouter : « au lycée Dumont d'Urville » pour la spécialité Langues, littératures et cultures étrangères

**•** retirer : « au lycée Dumont d'urville » pour la spécialité Sciences de la Vie et de la Terre

**•** retirer : « Arts : arts plastiques » pour les enseignements optionnels en 2de

#### **> Lycée Paul Cornu** page 36

**•** ajouter : Sciences de la Vie et de la Terre

#### **> Lycée Alexis de Tocqueville**  *page 37*

**•** retirer : « en réseau avec le lycée Victor Grignard » pour la spécialité Numériques et sciences informatiques

#### **> Lycée Victor Grignard**  *page 37*

**•** retirer : « au lycée Alexis de Tocqueville » pour la spécialité Numériques et sciences informatiques

**> Lycée Henri Cornat**  *page 38*

**•** ajouter : Management et gestion pour les enseignements optionnels de 2de

#### **Dans les lycées privés sous contrats**  *pages 39 à 41*

**> LVC** (enseignements optionnels) à retirer des enseignements de spécialités

- **> Lycée institution Jeanne d'Arc**  *page 39*
- ajouter : Histoire-géographie, géopolitique et sciences politiques
- **> Lycée privé Jeanne d'Arc**  *page 39*
- ajouter : Langues, littératures et cultures étrangères
- ajouter : Espagnol en Langues vivantes LVA
- **> Lycée Marie Joseph**  *page 40*
- ajouter : Humanités, littérature et philosophie
- **> Lycée saint-François de Sales**  *page 41*
- ajouter : Langues, littératures et cultures étrangères

**Lycée Jeanne d'Arc**  *page 41*

- ajouter : Numériques et sciences informatiques
- ajouter : Physique-chimie

# *Changements d'intitulés*

Bac STAV technologies de la production agricole devient **bac STAV domaine production •** Lycée agricole Le Robillard, Saint-Pierre-en-Auge (14)  *pages 36*

Bac STAV spécialité aménagement et valorisation des espaces devient **bac STAV domaine aménagement** Bac STAV spécialité technologies de la production agricole devient **bac STAV** 

# **domaine production**

**•** Lycée agricole de Coutances, Coutances (50)  *pages 37*

Bac STAV spécialité technologies de la production agricole devient **bac STAV domaine production**

Bac STAV spécialité transformation alimentaire devient **bac STAV domaine transformation**

**•** Lycée agricole Saint-Lô Thère, Le Hommet-d'Arthenay (50)  *pages 37*

Bac STAV spécialité technologies de la production agricole devient **bac STAV domaine production**

**•** Lycée agricole de la baie du Mont-Saint-Michel, Saint Hilaire du Harcouët (50)  *pages 37*

Bac STAV spécialité aménagement et valorisation des espaces devient **bac STAV domaine aménagement**

Bac STAV spécialité technologies de la production agricole devient **bac STAV domaine production**

**•** Lycée agricole Auguste Loutreuil, Sées (61)  *pages 39*

# *Divers*

#### **Fermetures :**

- Lycée Saint Jean Eudes, Vire-Normandie (14)
- Bac pro Gestion-Administration, Camille Claudel (14)